#### Computerarchitectuur

#### Praktische informatie

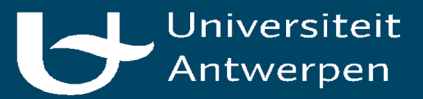

#### PC Labo

- **Geen eten en drinken**
- Toegangscode: 5350
- Computers
	- Ubuntu
	- Gebruikersnaam: Student
	- Wachtwoord: Ohey5350
- Na gebruik:
	- Afsluiten
	- Scherm uitzetten
	- Stoel terugzetten
	- Alles netjes houden

## Algemene regels

- De les niet verstoren
- Je bezig houden met de les
- Respectvol omgaan met elkaar
- Geen afval achterlaten
- …

#### Praktische info

- Twee onderdelen
	- Computersystemen
	- Computerarchitectuur
- Oefensessie: elke week
	- Groep A en B: Vrijdag 13u45-18u00 in M.G.025 of M.G.026
	- Groep C: Maandag 8u30-12u45 in M.G.025
	- Altijd SisA/e-mail/MSDL raadplegen voor het correcte uur en lokaal!
- Praktijkassistenten: Kasper Engelen, Viktor Hura, Sam Pieters
- Puntenverdeling: zie MSDL

## Vrijstellingen 2de zit

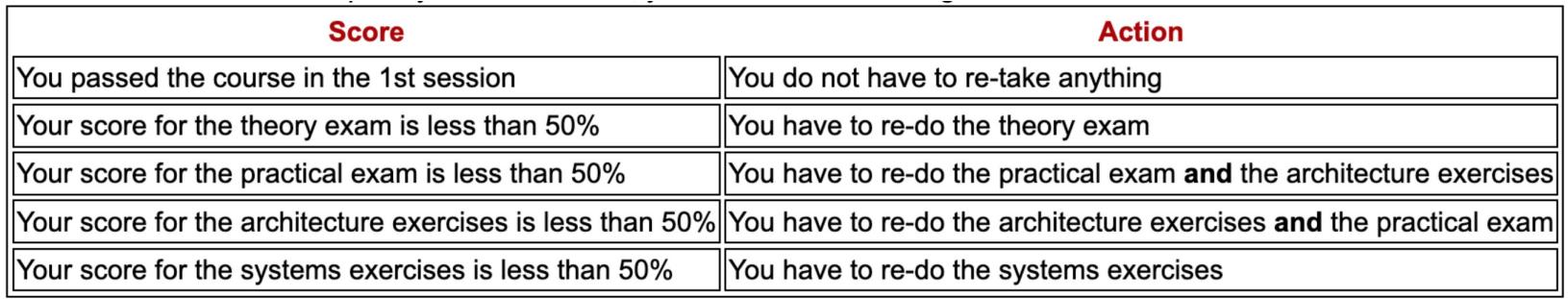

## Opdrachten Computerarchitectuur

- Opdrachten:
	- CA1: Gates & Wires
	- CA2: Adders
	- CA3: ALU
	- CA4: Memory
	- CA5: Simple datapath
	- CA6: Full Datapath
	- CA7: Datapath in action
- Opgaves op MSDL website
- Groepen van twee
- Indienen via Blackboard
- 3 evaluaties met feedback
- **Alle opdrachten moeten worden ingediend (anders AFW)**

#### Fraude

- Fraude/plagiaat
	- Gebruik maken van het werk van anderen zonder bronvermelding
	- Aan iemand anders vragen om de opdracht in jouw plaats te maken ("ghostwriting").
	- Iemand anders helpen met fraude
- Dien enkel je eigen werk in!
- Vermeld altijd alle bronnen die je hebt geraadpleegd!
- Sancties:
	- 0 op dit vak
	- 0 op alle vakken dit semester
	- 0 op alle vakken dit jaar
	- Uitsluiting van inschrijving op de Uantwerpen
	- Uitsluiting van inschrijving op alle universiteiten in Vlaanderen

#### MSDL Website

- 1. Open https://blackboard.uantwerpen.be/
- 2. Cursus "Computersystemen en –architectuur"
- 3. "Inhoud" -> "MSDL-website"
- **4. http://msdl.uantwerpen.be/people/hv/teaching/ComputerSystemsArchitecture**

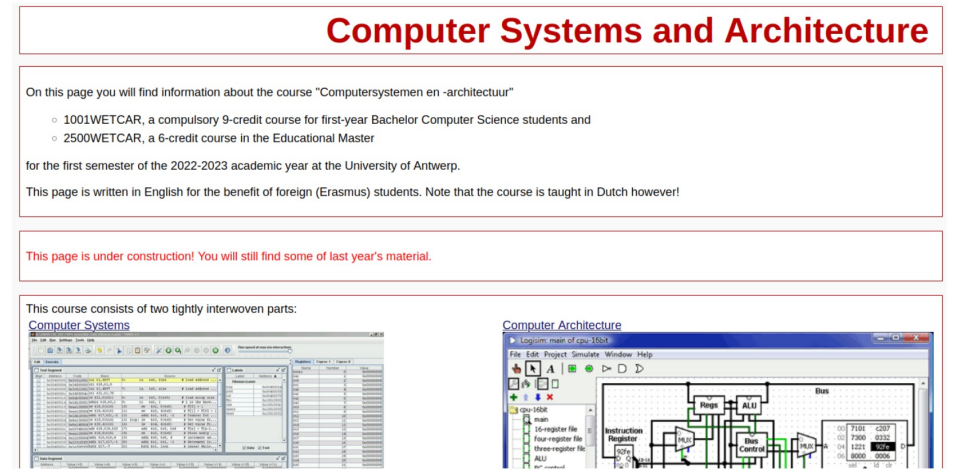

#### Computerarchitectuur: Gates and Wires

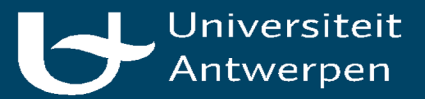

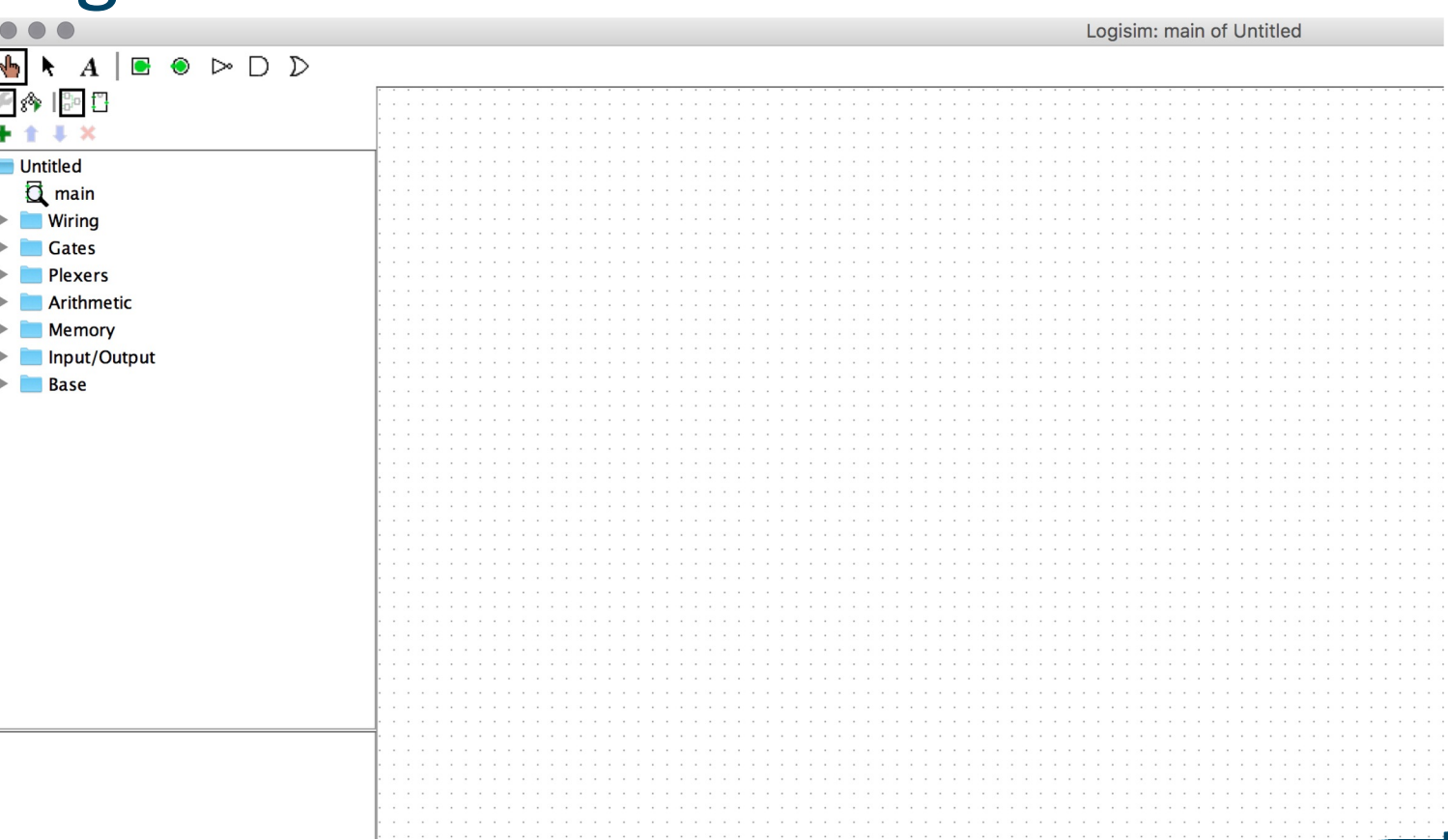

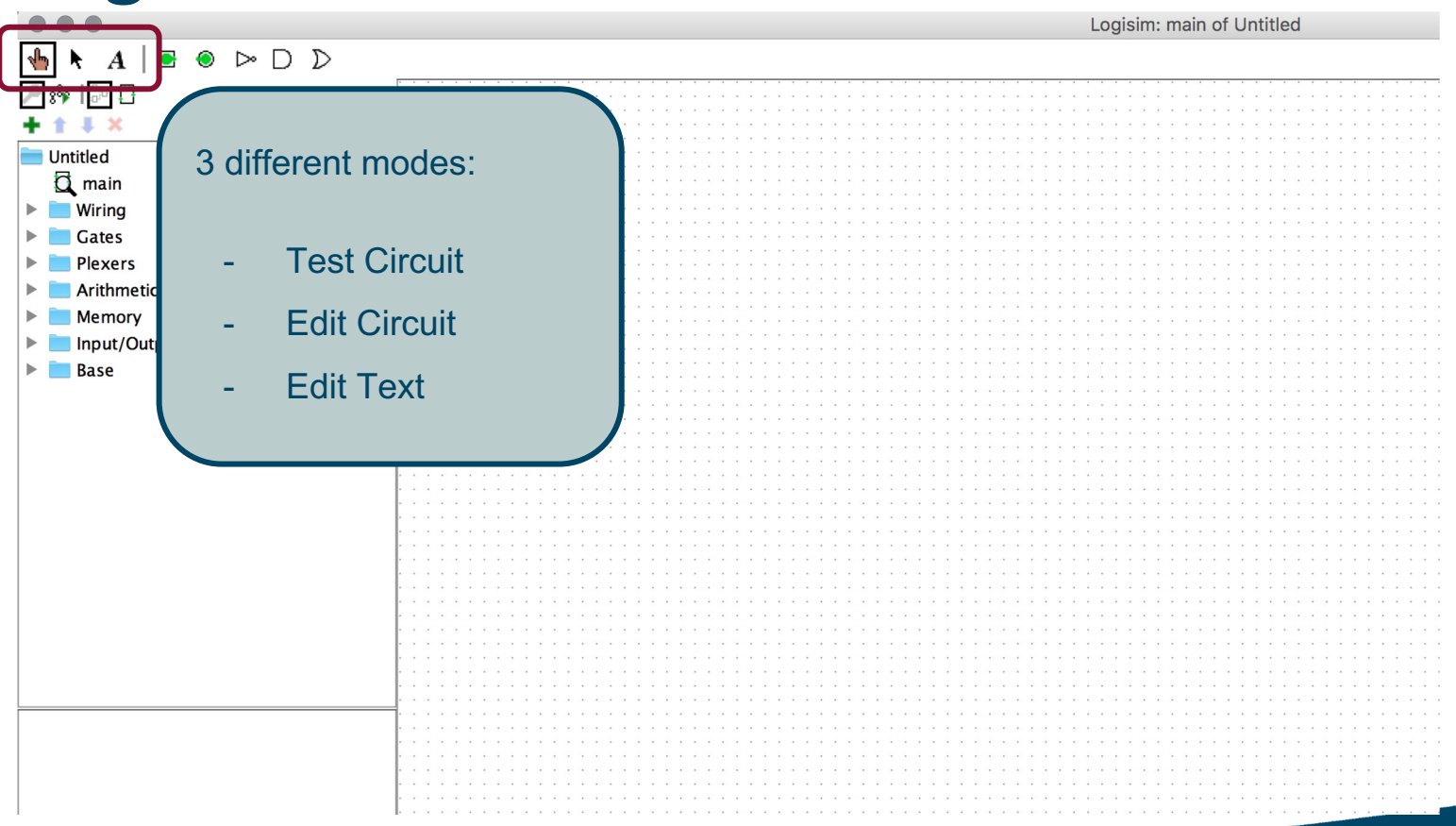

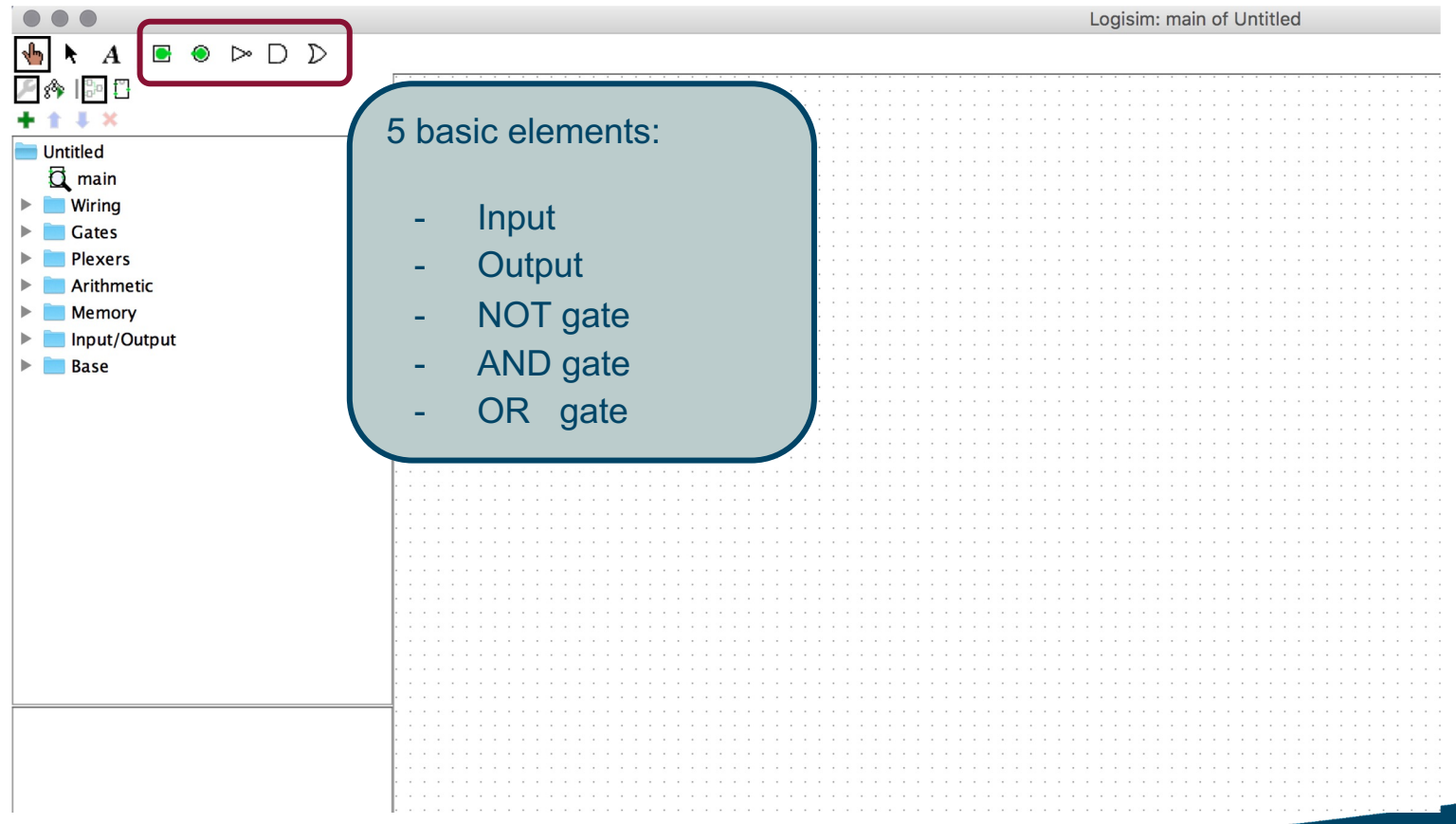

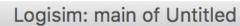

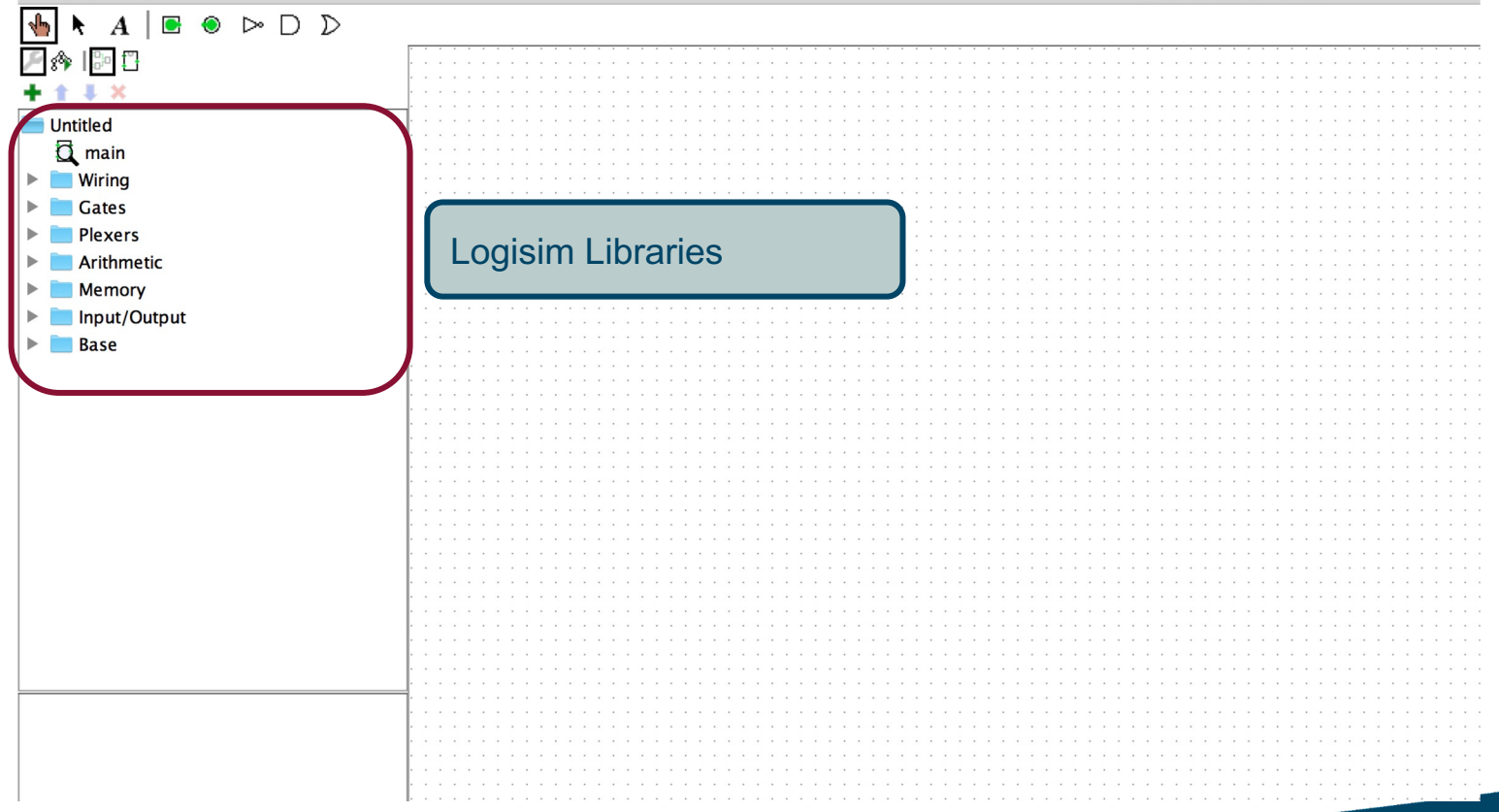

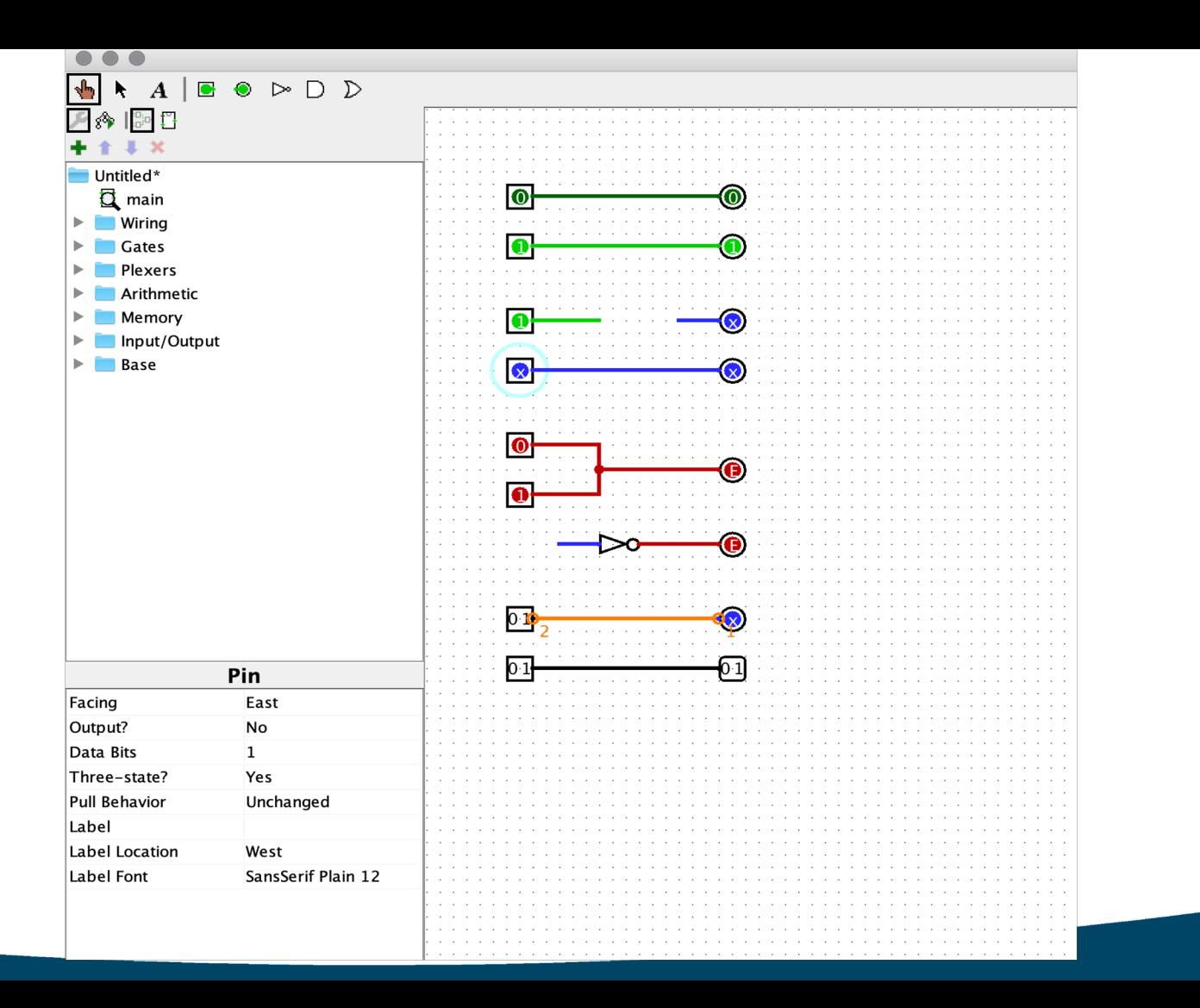

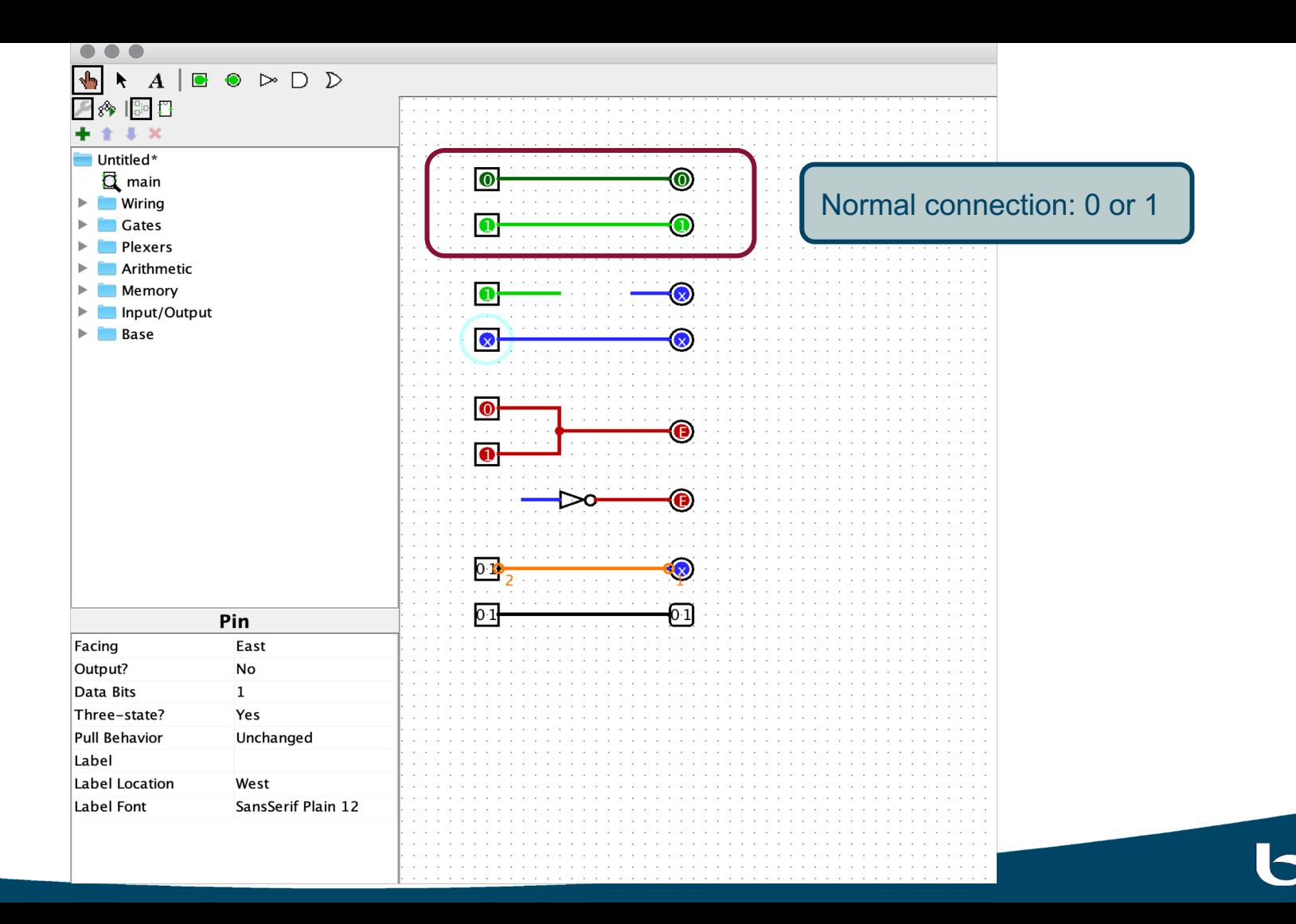

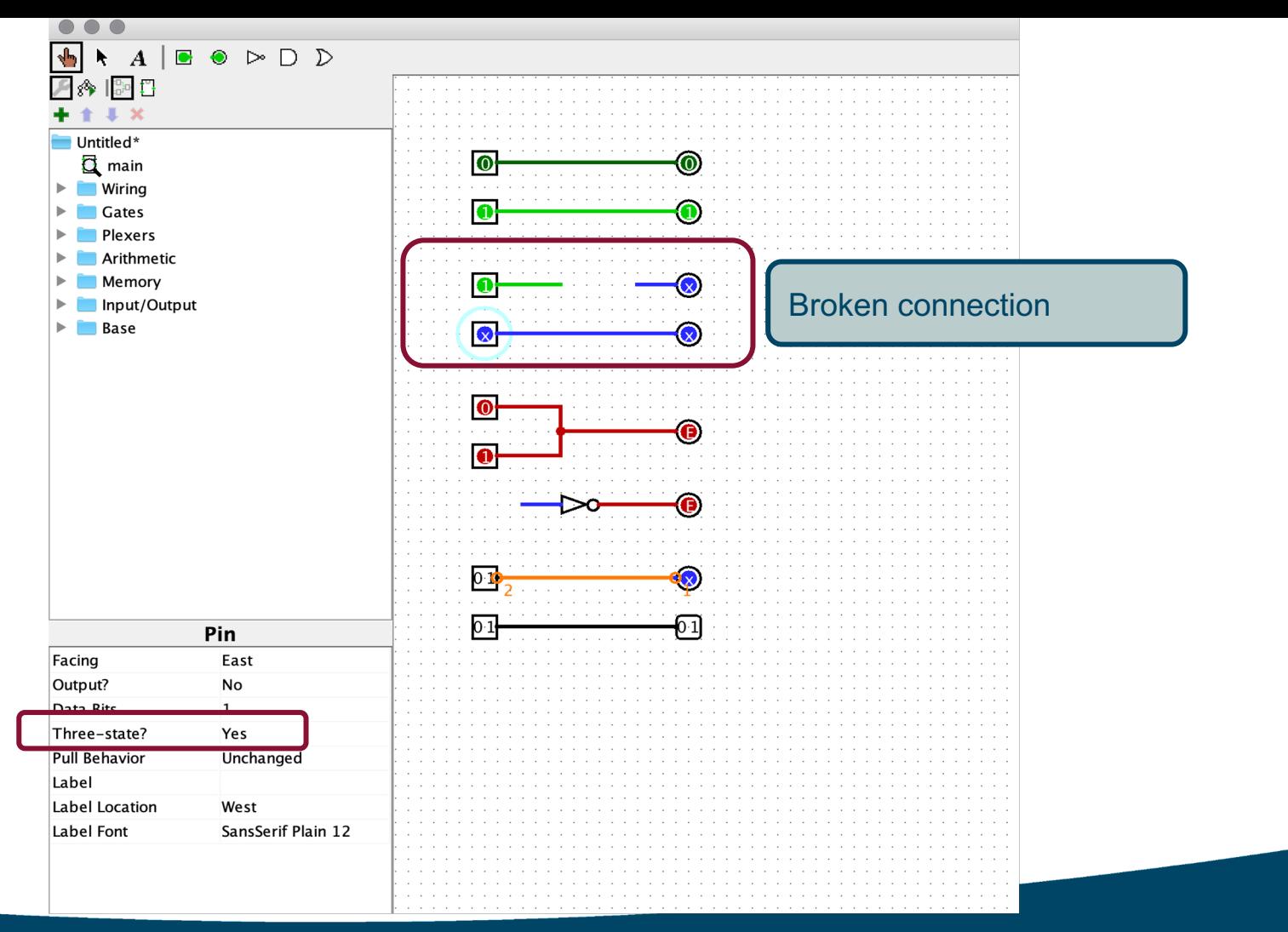

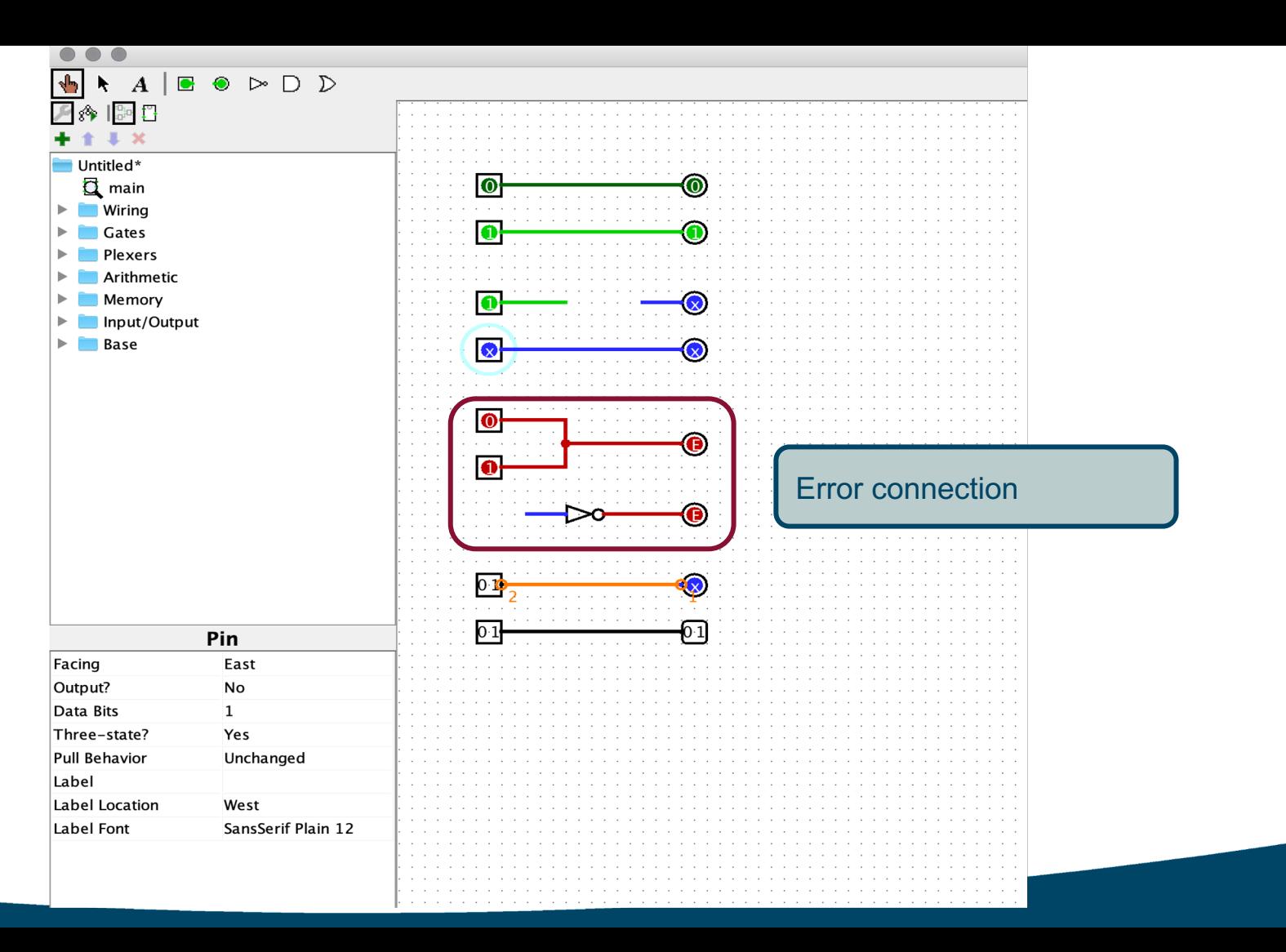

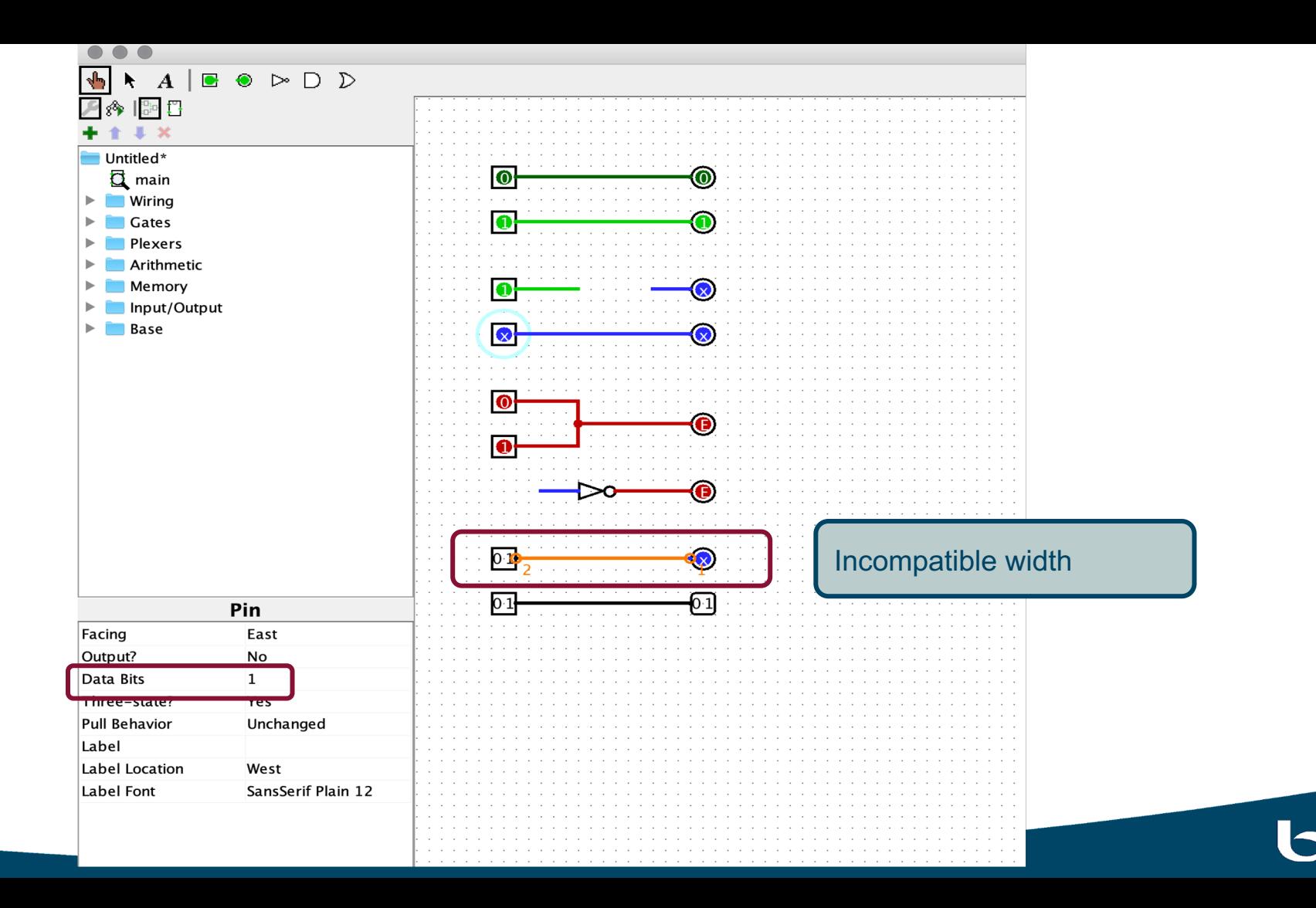

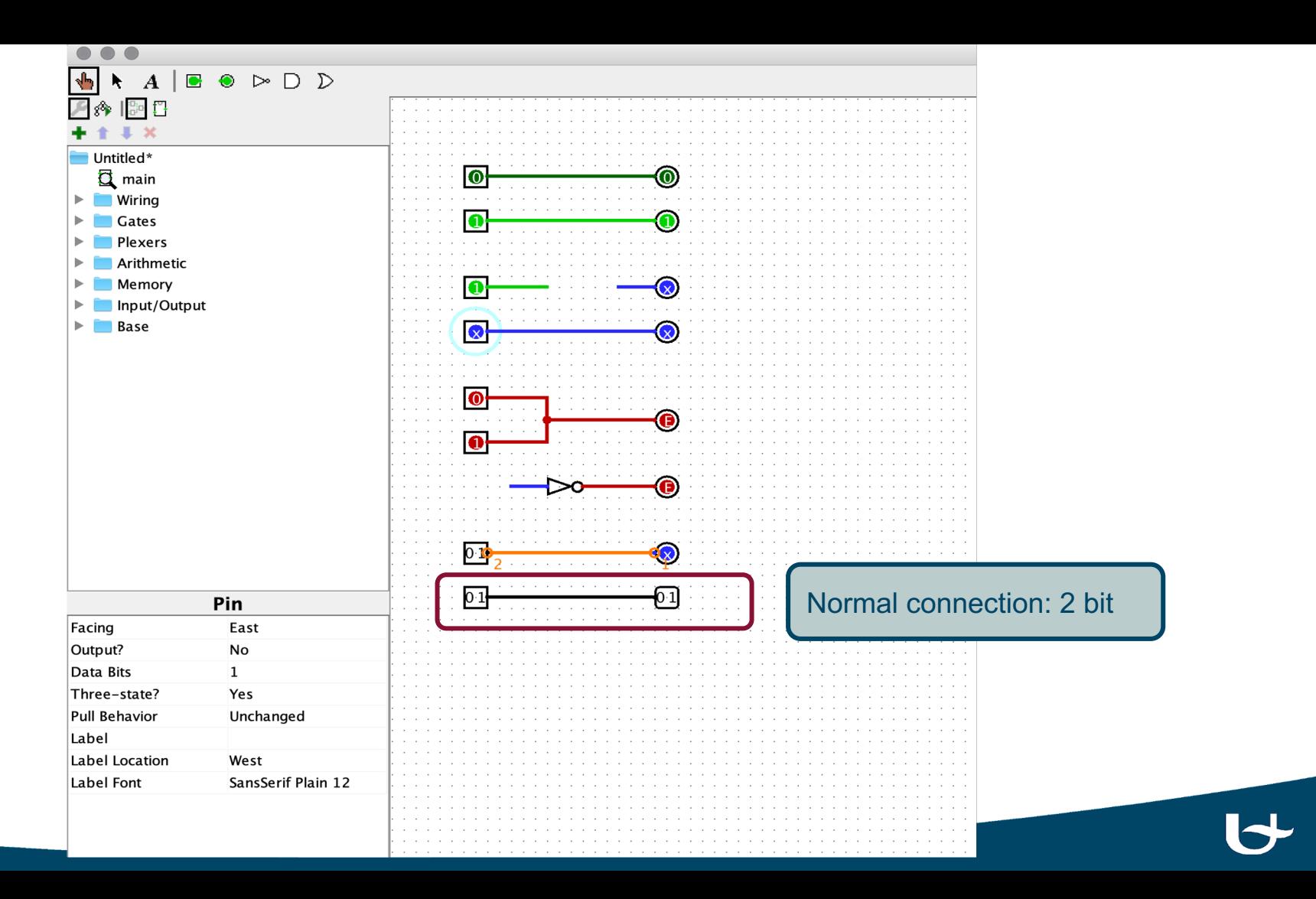

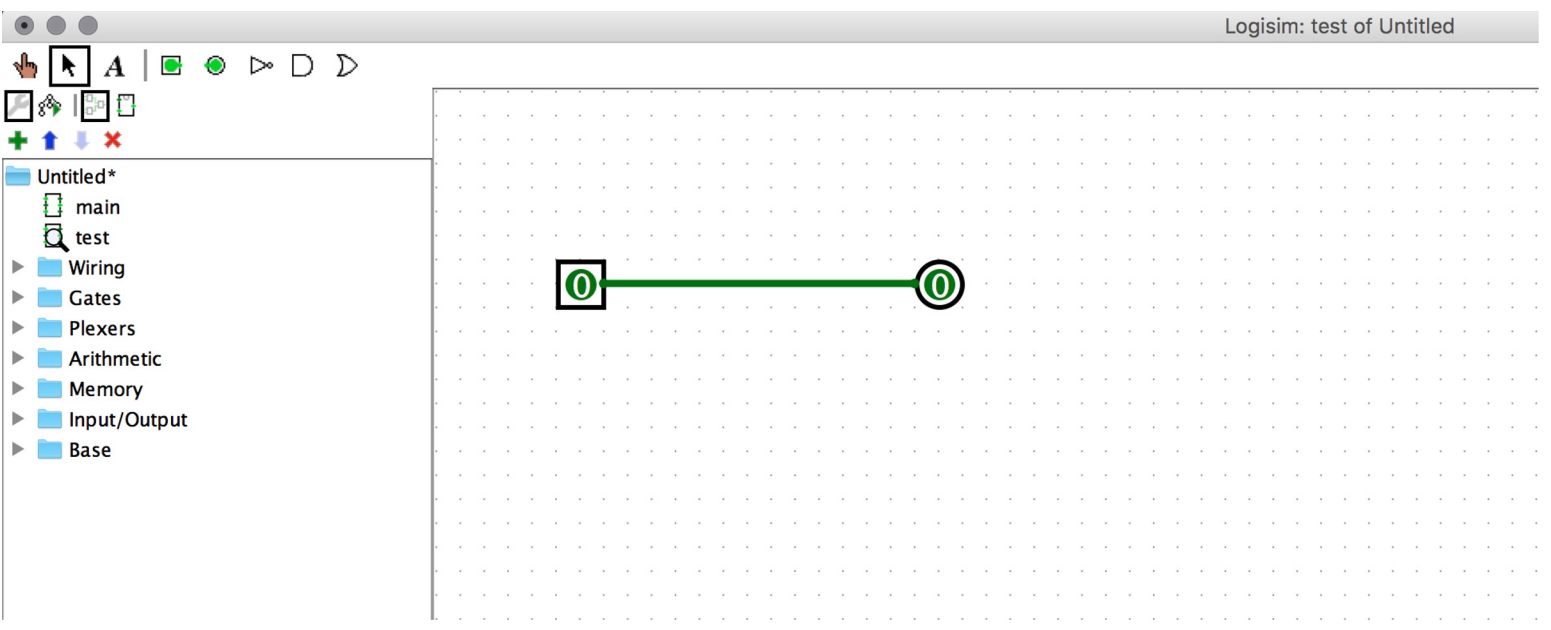

 $\blacktriangleright$ 

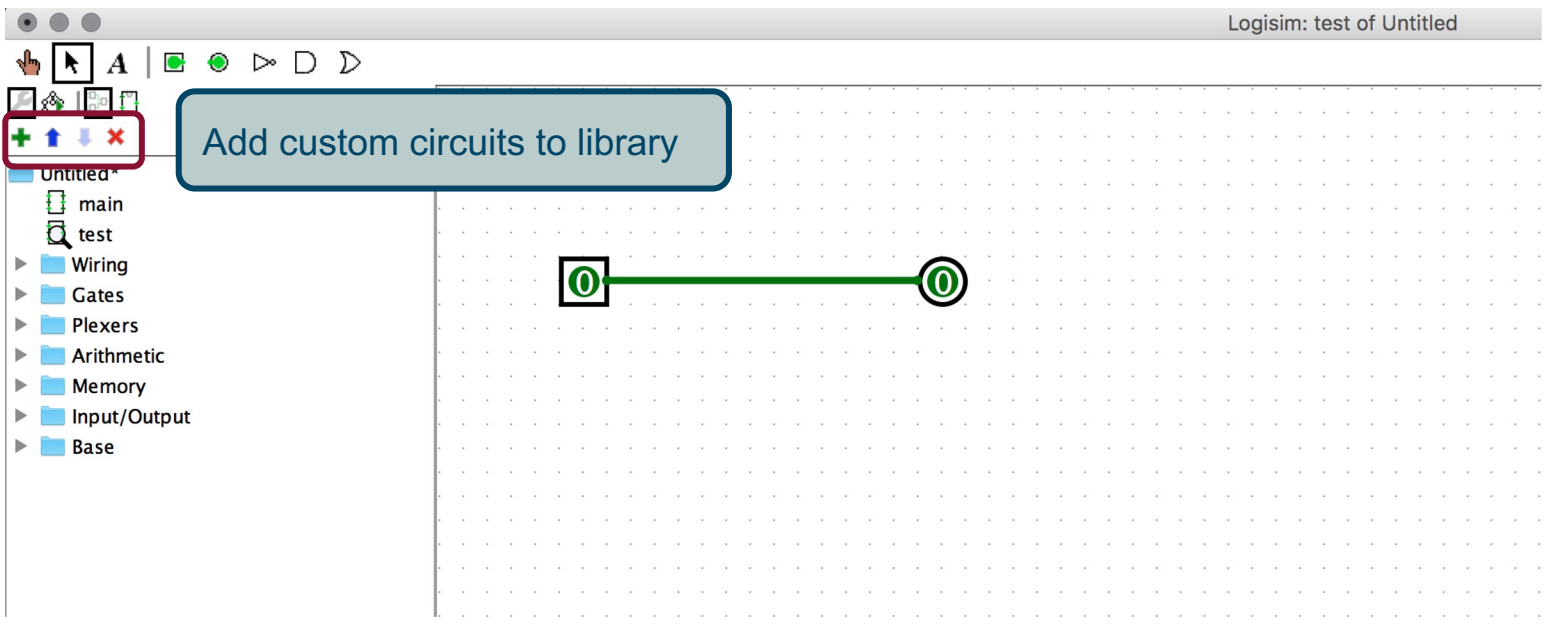

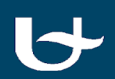

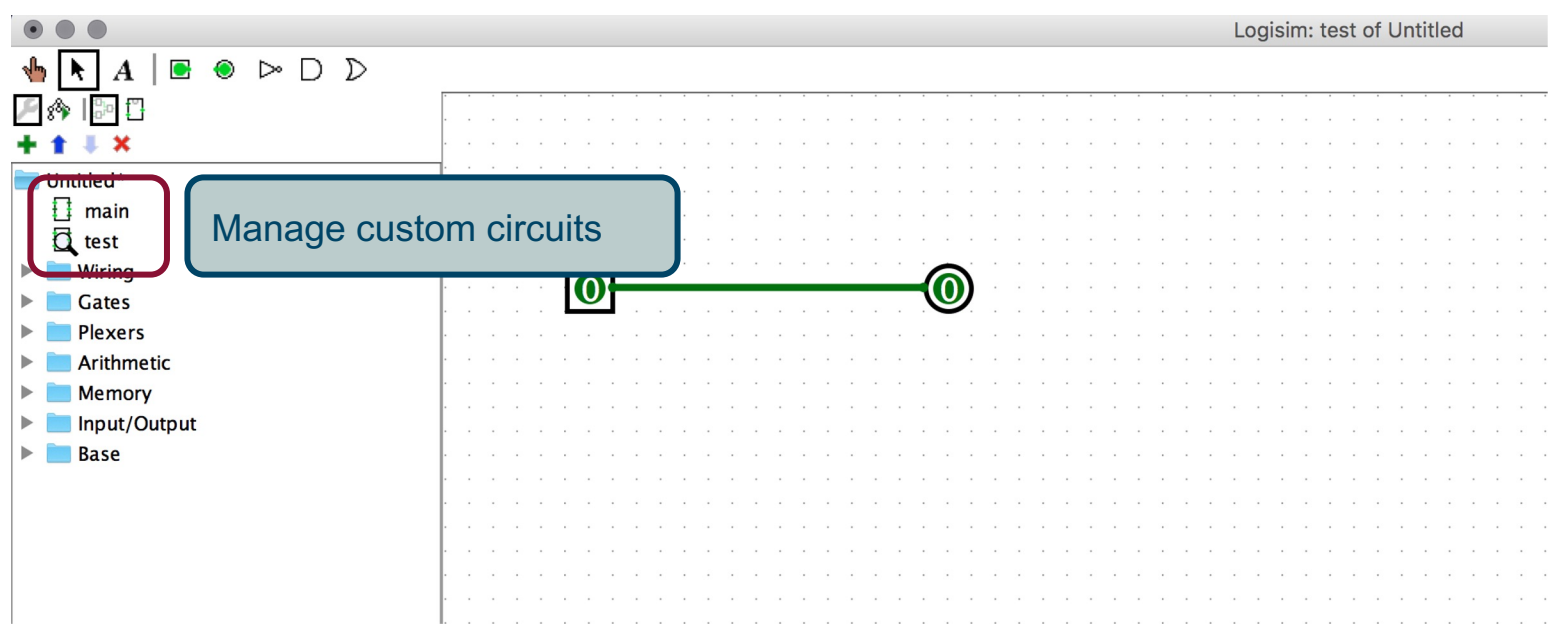

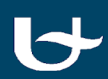

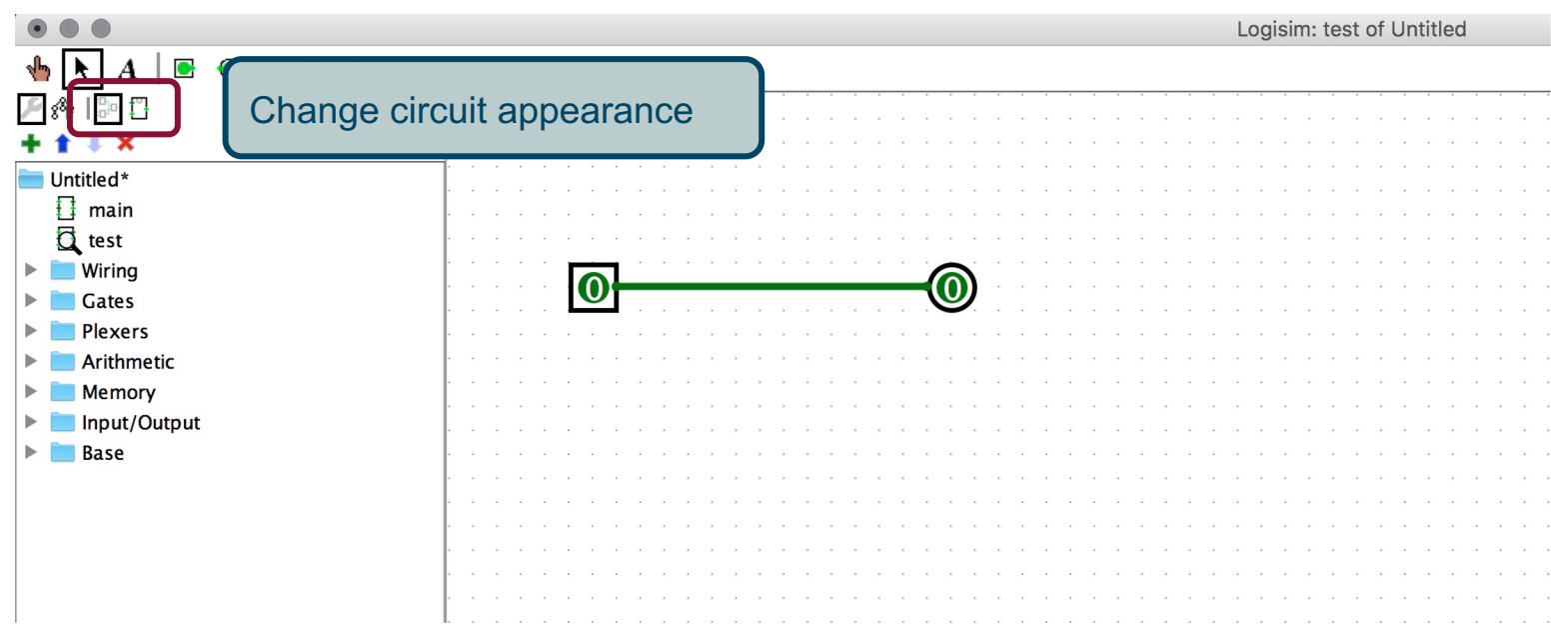

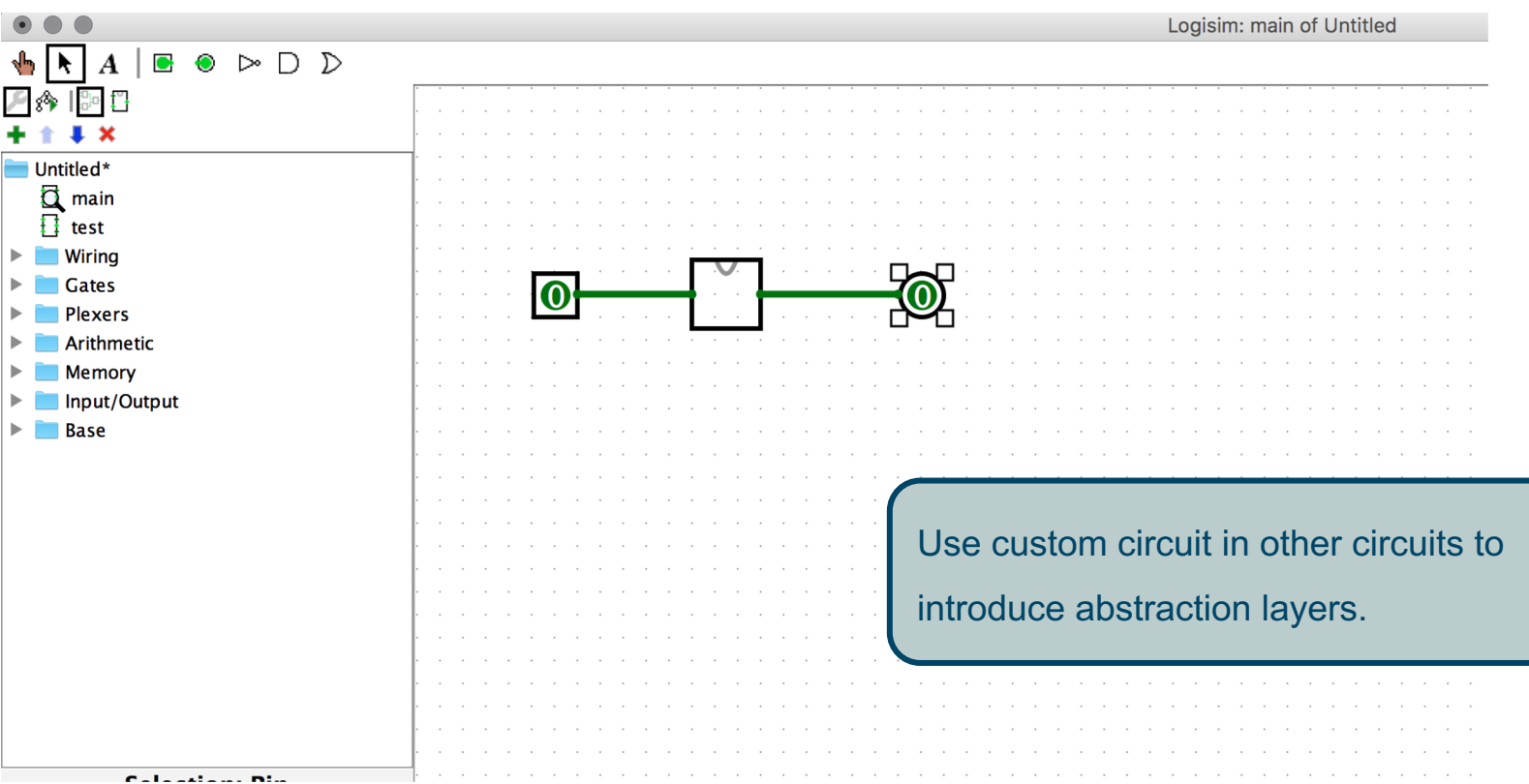

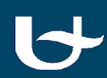